фио: Захаров В**ланир Юрьеву, ганизация перевозок и управление на транспорте (по видам)** далмность: директор лиседу **Др. 03.01 Учебная практика (<mark>организация перевозок грузов</mark>)** Должность: Директор института УфИПС - филиала СамГУПС

Уникальный программный ключ:

9a6fb3babcfcb2a2cb33f23b74cVce61f4961c9a3222506cb63dd53ae2ce5327.pd процесса управления перевозками на основе логистической концепции и организовывать рациональную переработку грузов

**уметь:**

- определять сроки доставки;

**знать:**

- правила перевозок грузов;
- организацию грузовой работы на транспорте;
- формы перевозочных документов;
- грузовую отчетность;
- меры по обеспечению сохранности при перевозке грузов;
- правила размещения и крепления грузов.

### **Закрытые вопросы**

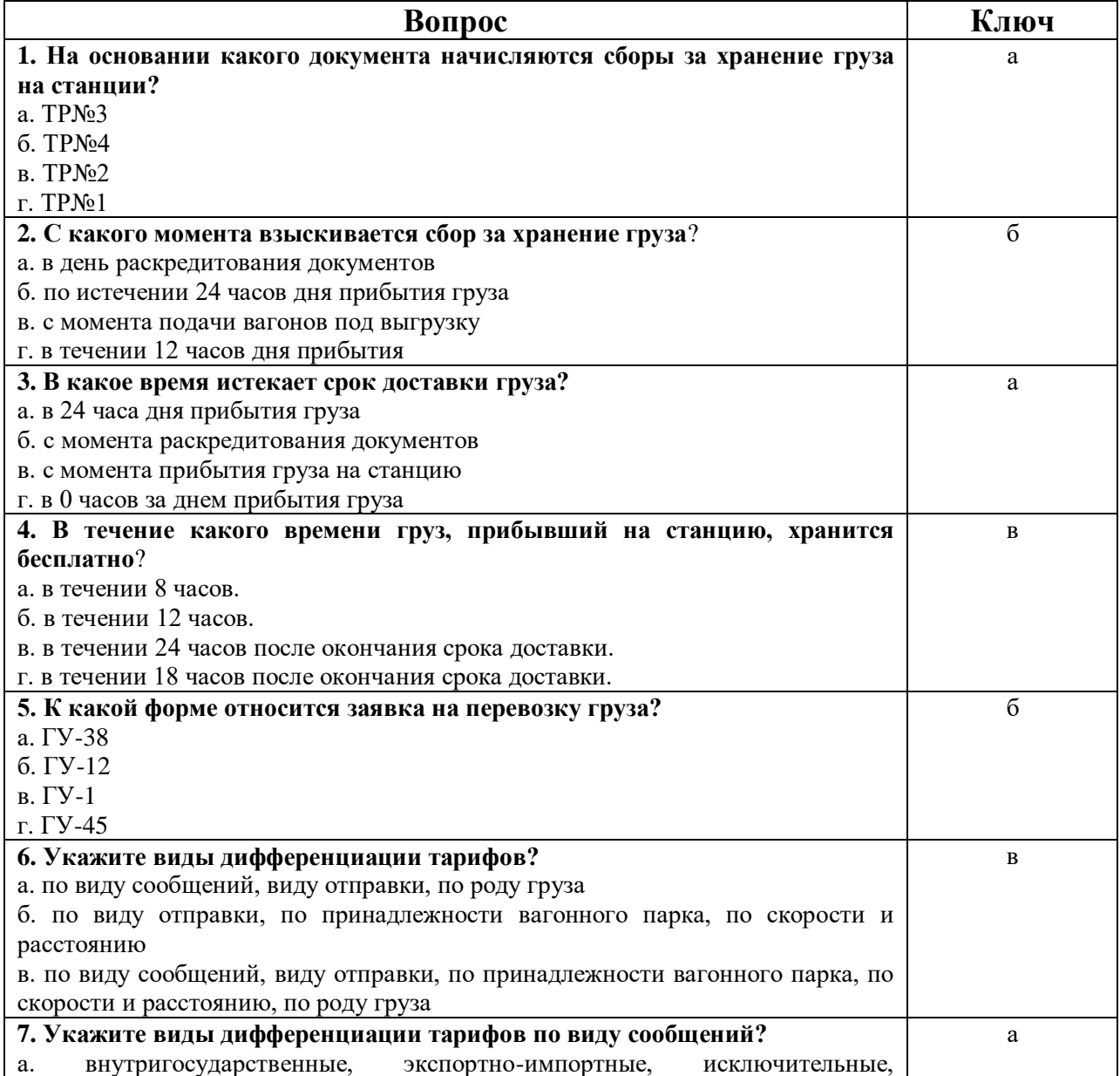

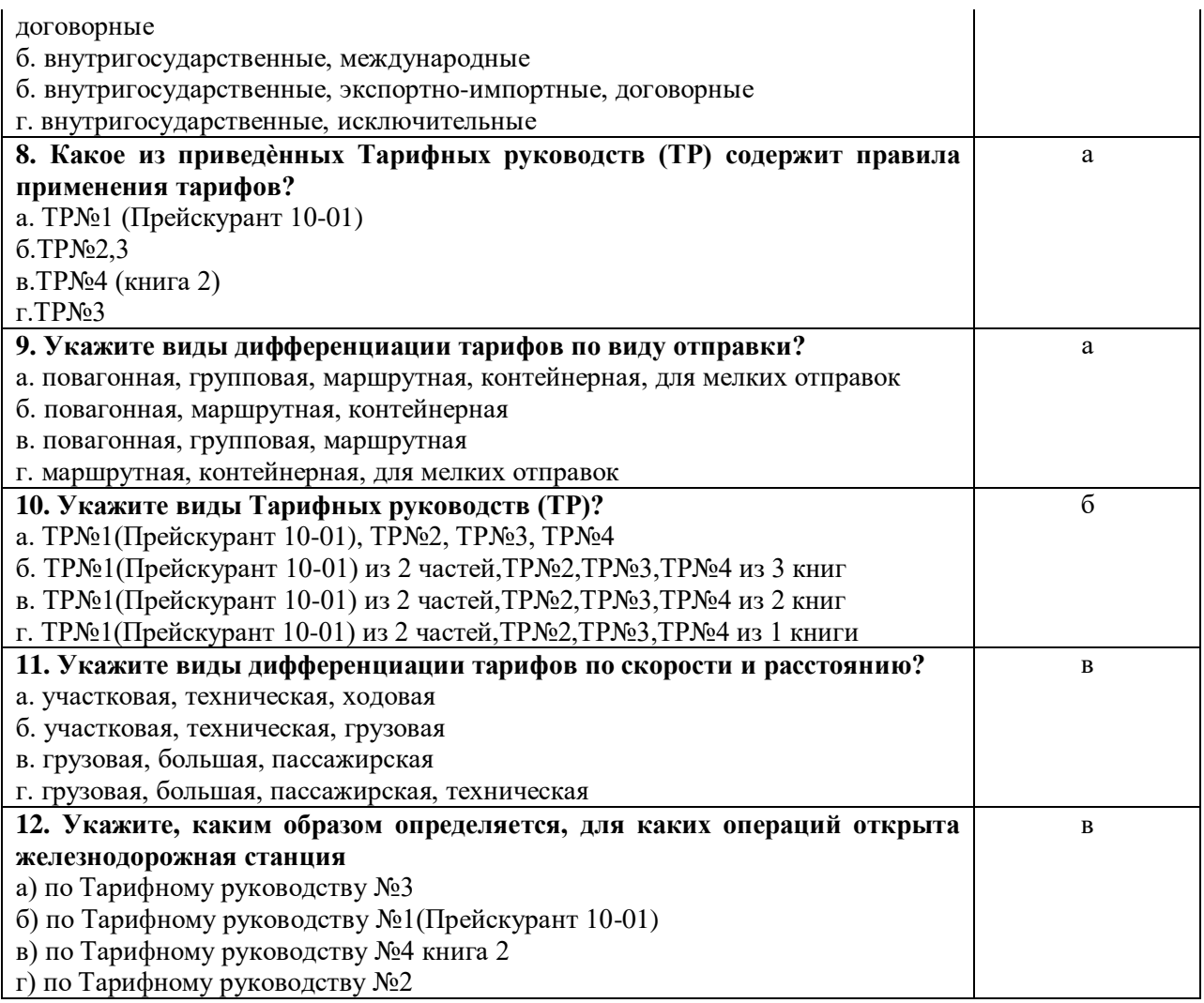

### **Открытые вопросы**

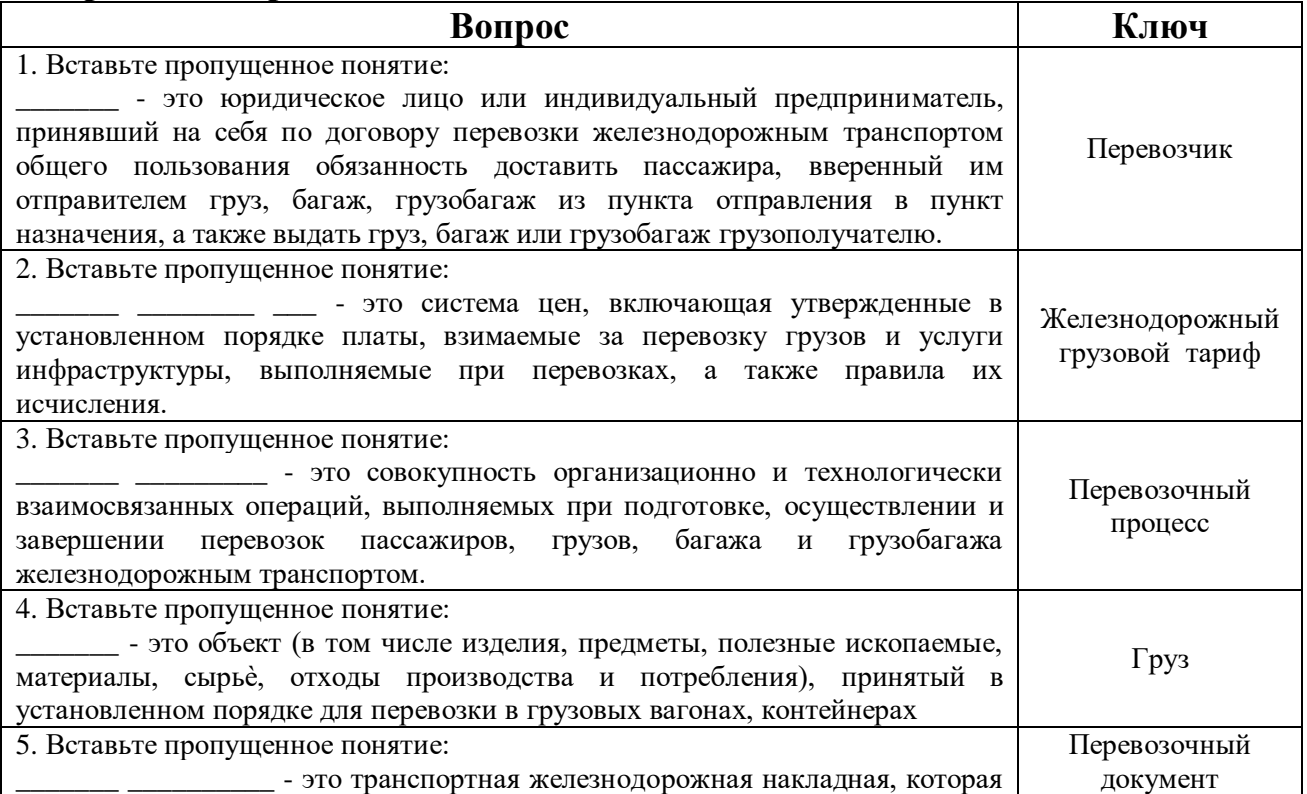

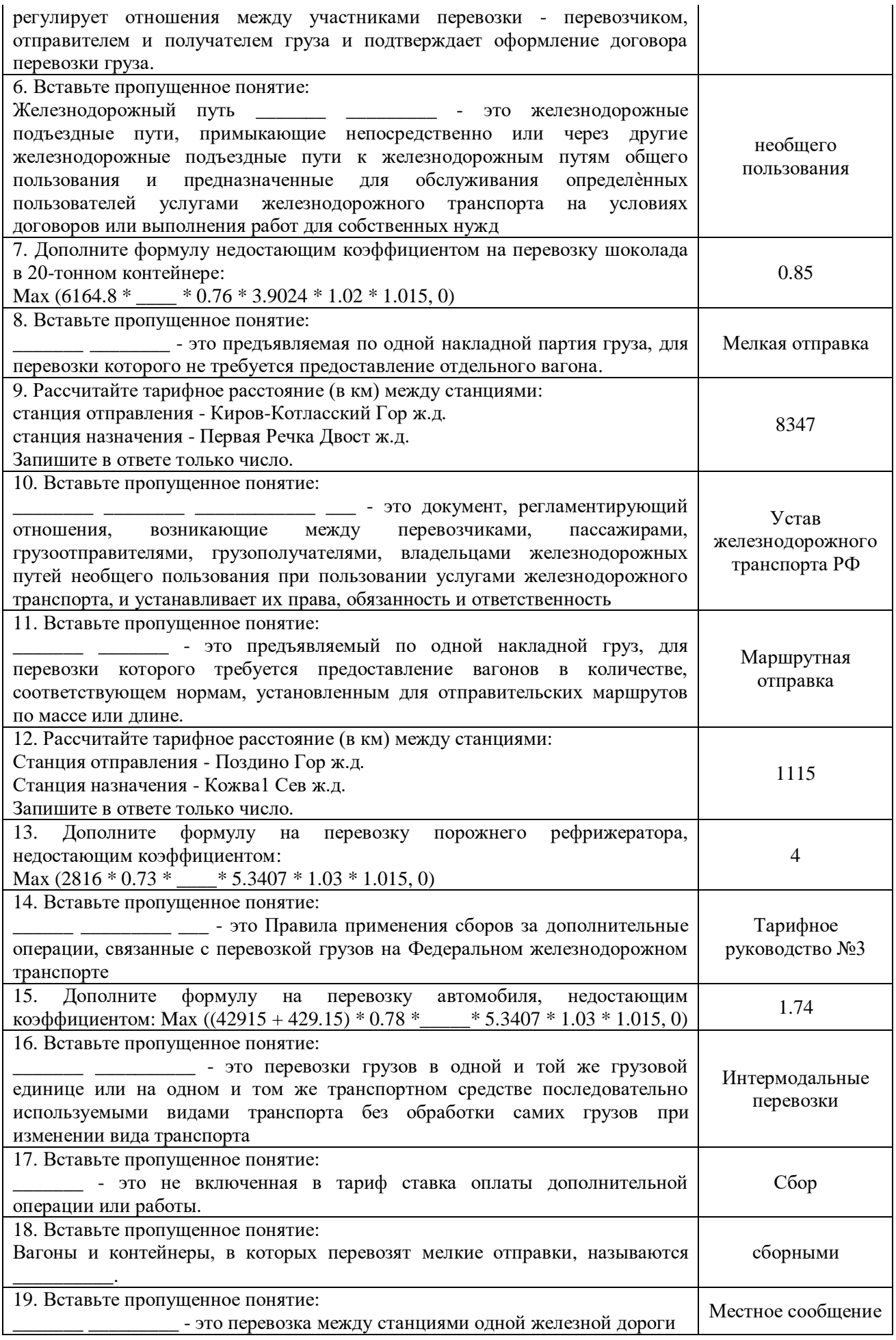

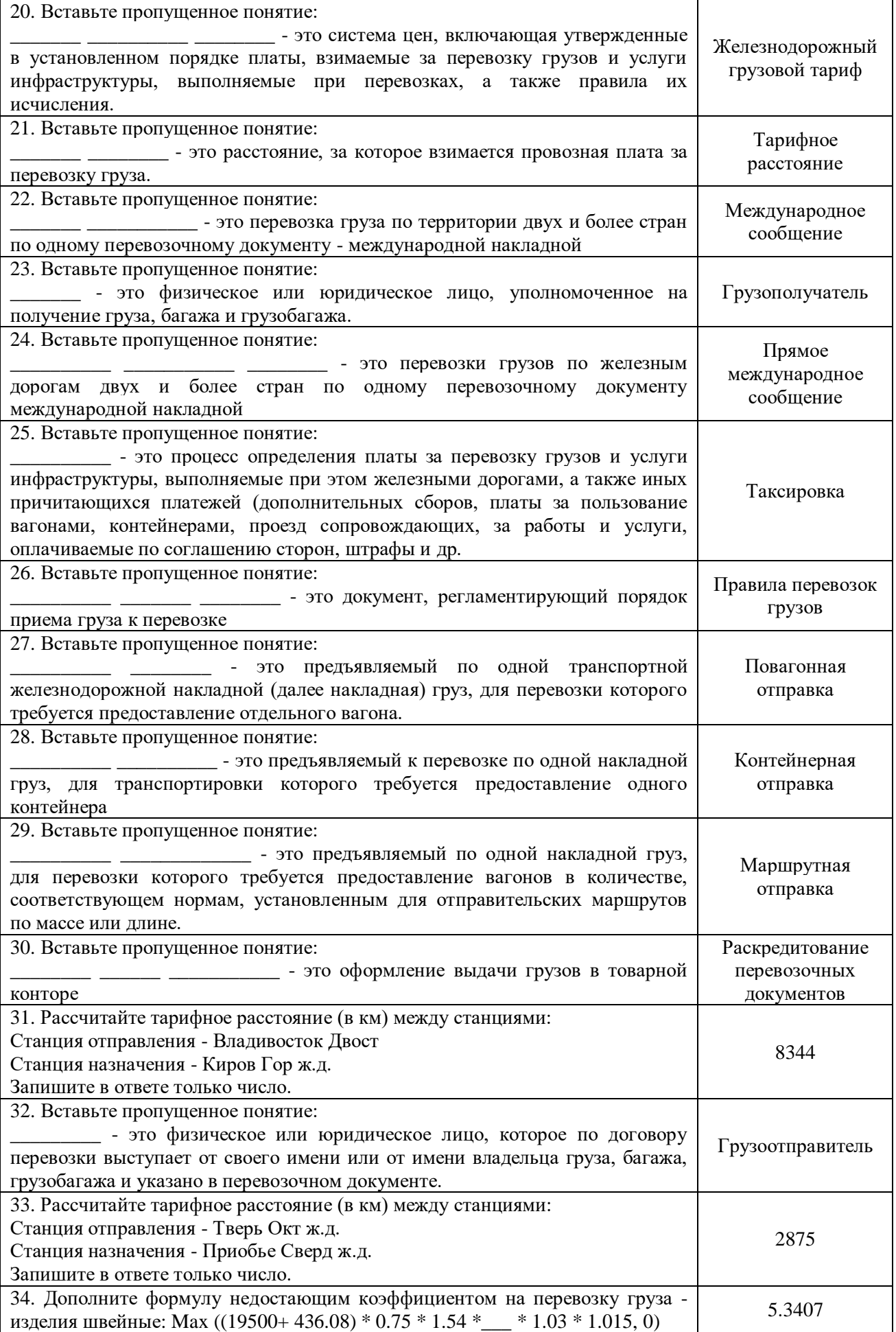

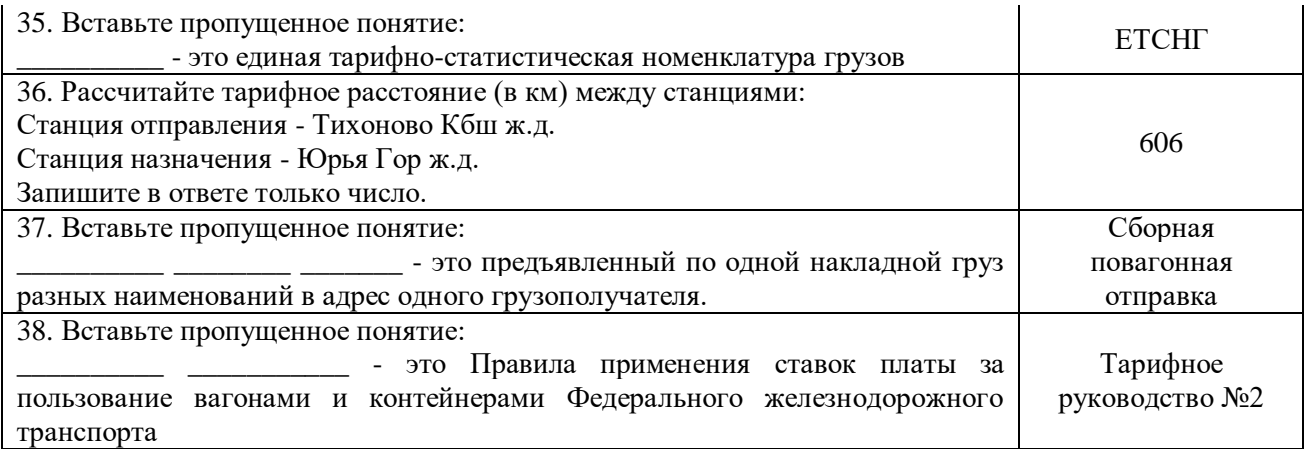

ПК 3.3. Применять в профессиональной деятельности основные положения, регулирующие взаимоотношения пользователей транспорта и перевозчика **уметь:**

- определять сроки доставки;

#### **знать:**

- назначение и функциональные возможности систем, применяемых в грузовой работе;
- правила перевозок грузов;
- организацию грузовой работы на транспорте;
- формы перевозочных документов;
- грузовую отчетность.

### **Закрытые вопросы**

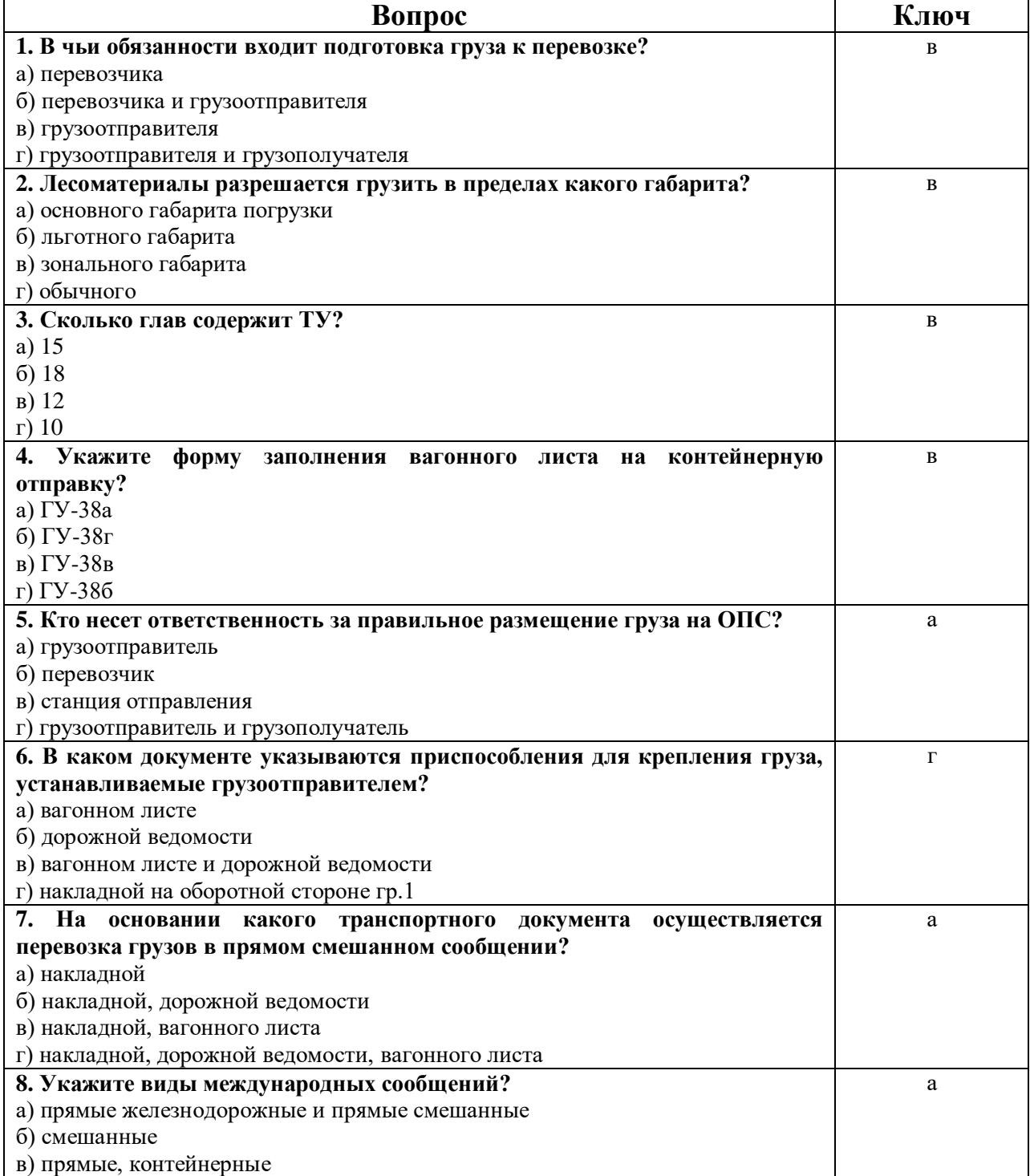

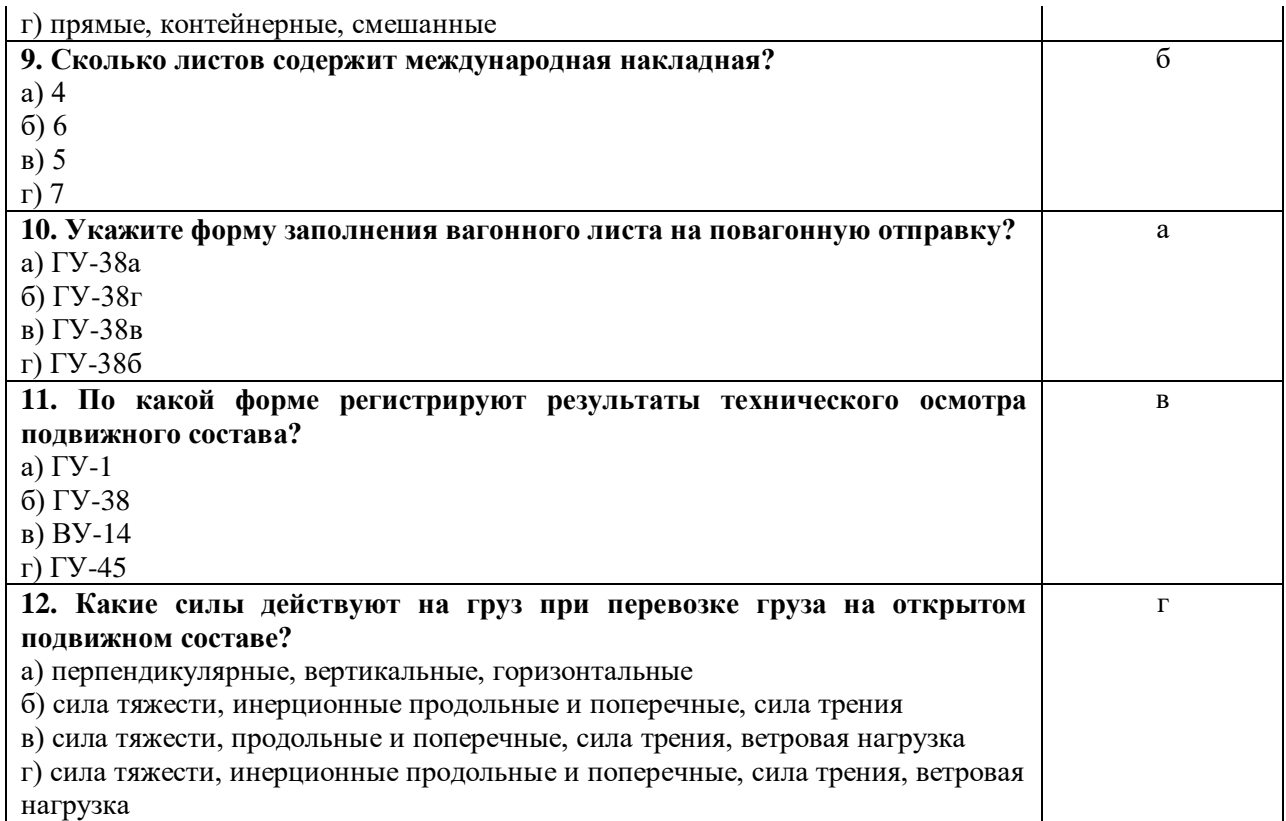

# **Открытые вопросы**

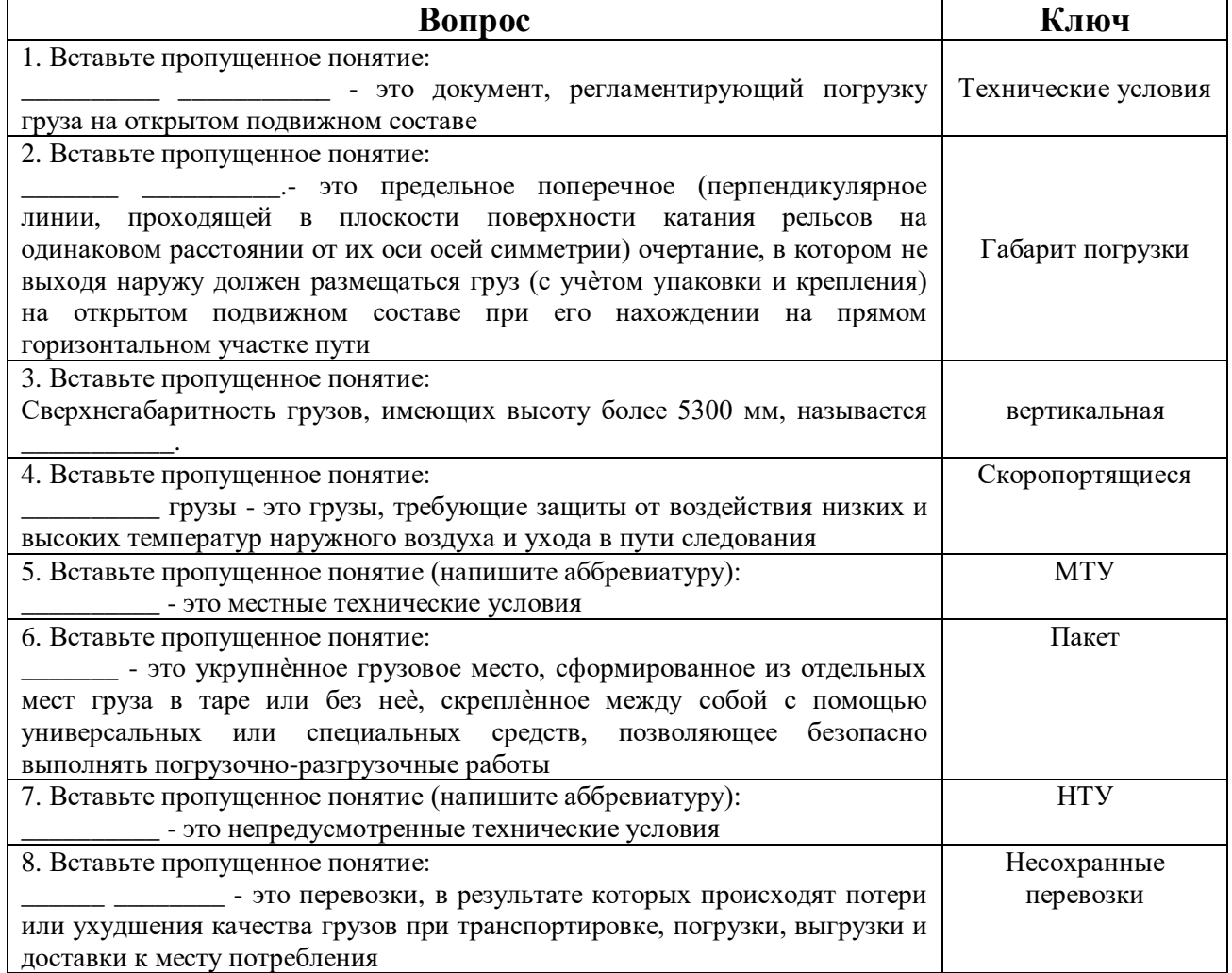

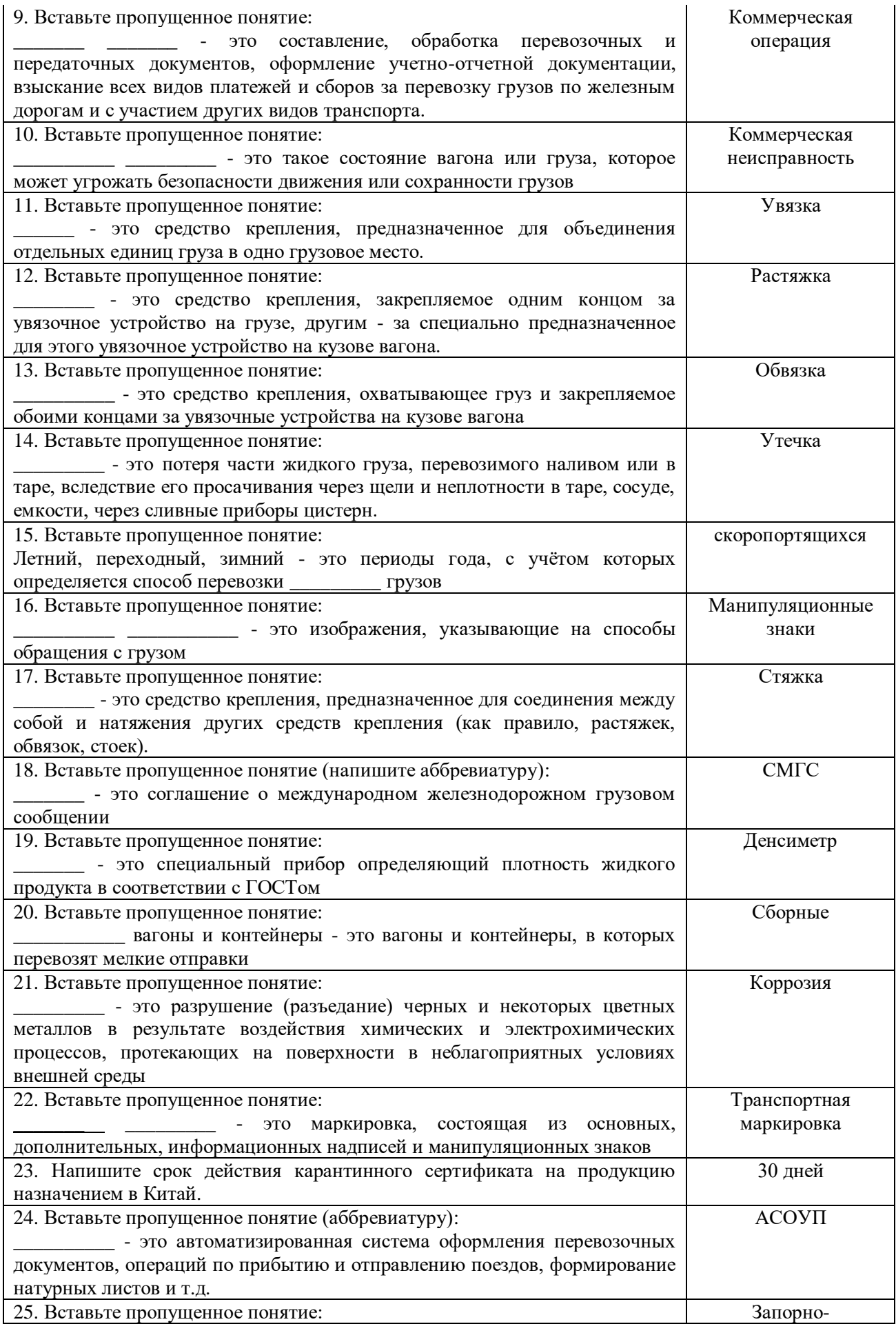

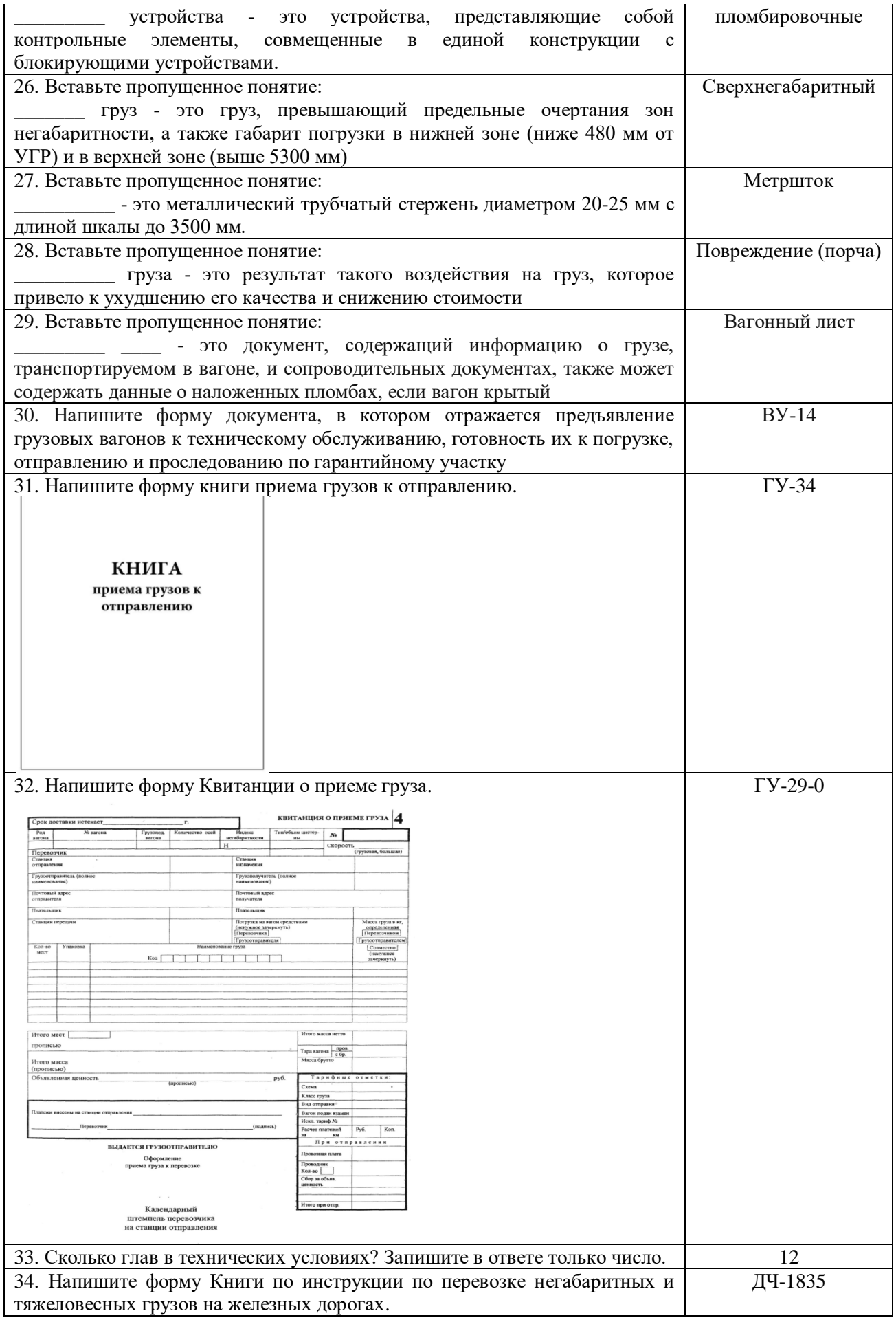

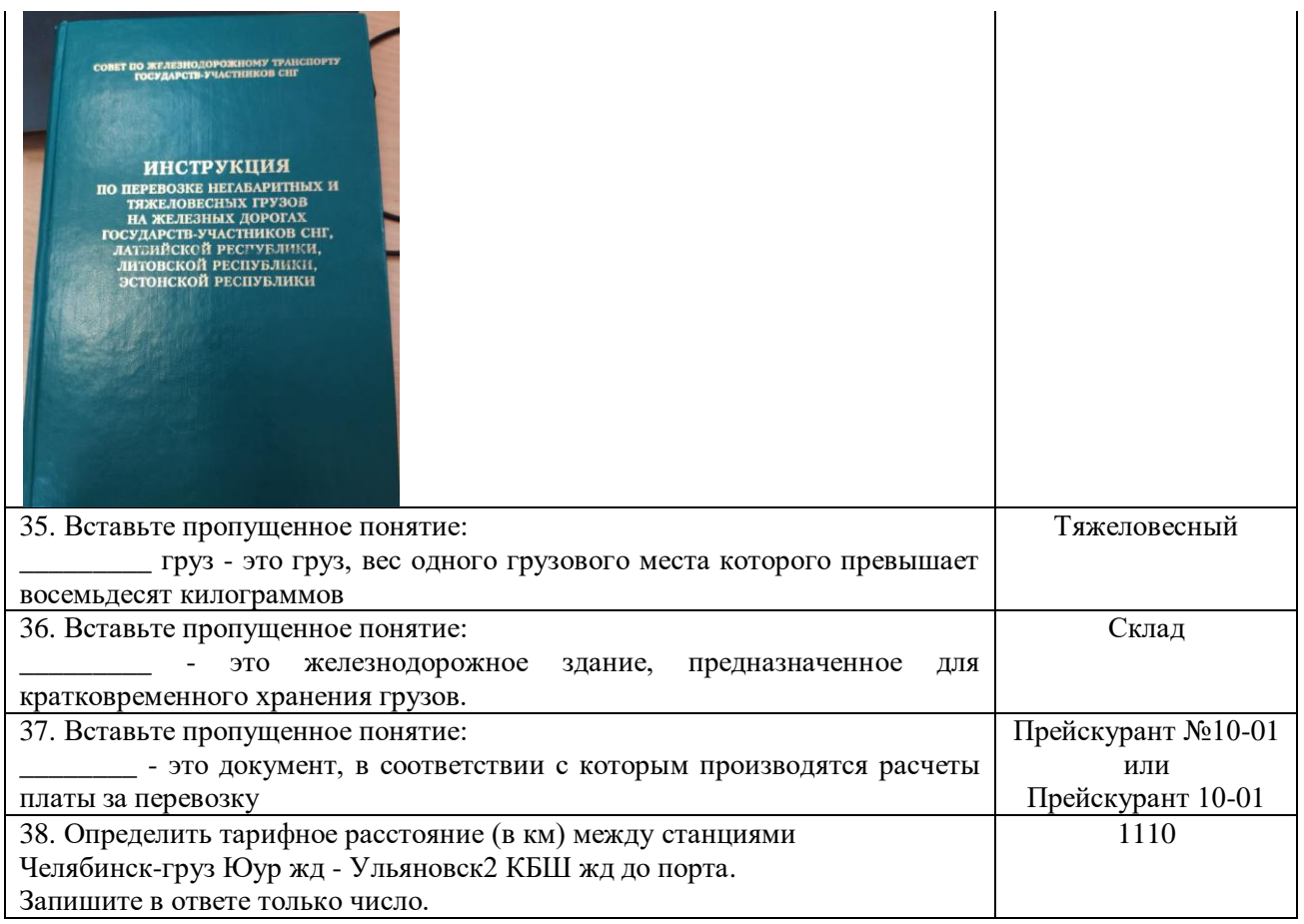

### OK 01. Выбирать способы решения задач профессиональной деятельности применительно к различным контекстам

#### **уметь:**

- определять сроки доставки;

#### **знать:**

- назначение и функциональные возможности систем, применяемых в грузовой работе;
- правила перевозок грузов;
- организацию грузовой работы на транспорте;
- формы перевозочных документов;
- грузовую отчетность.

### **Закрытые вопросы**

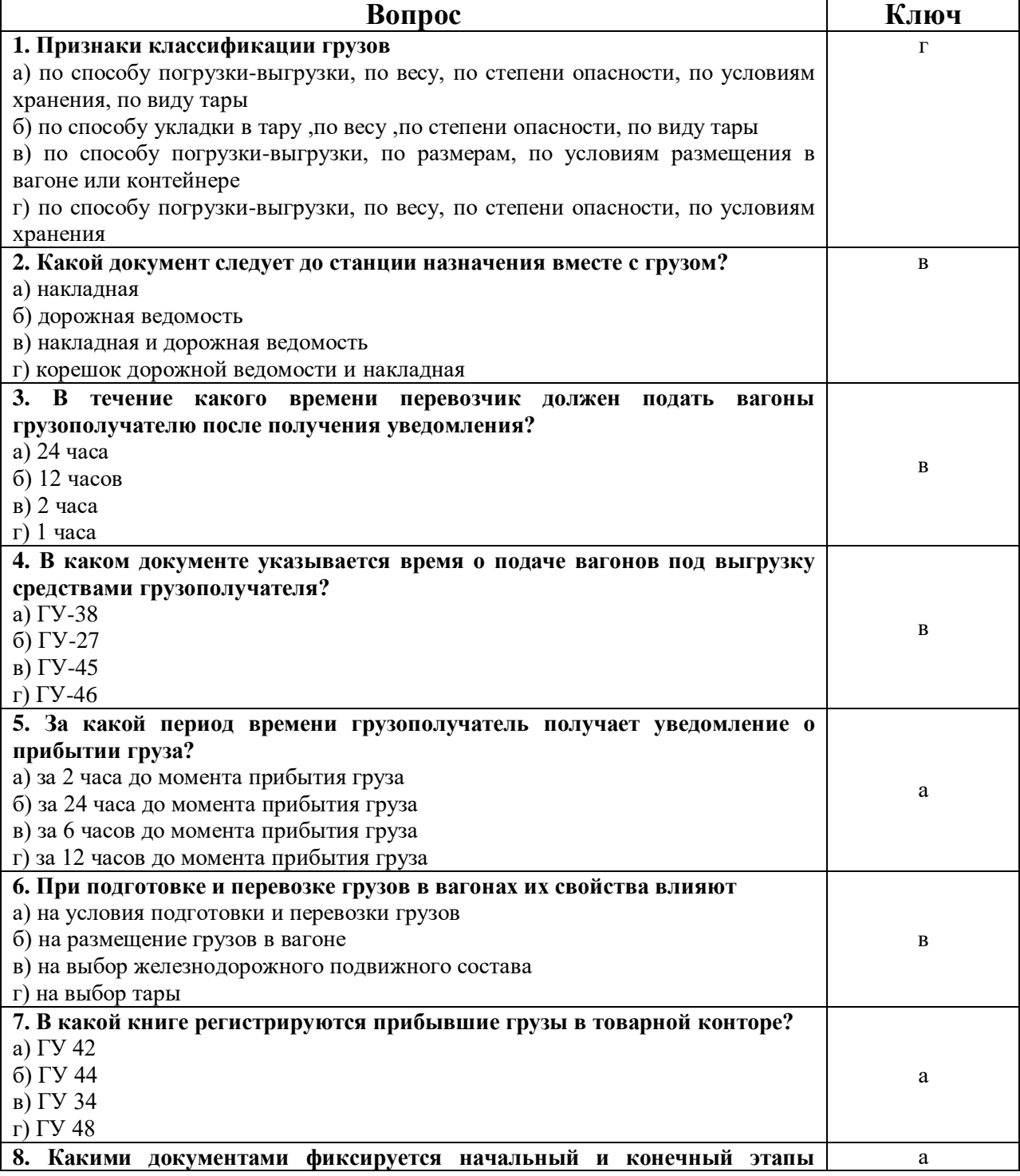

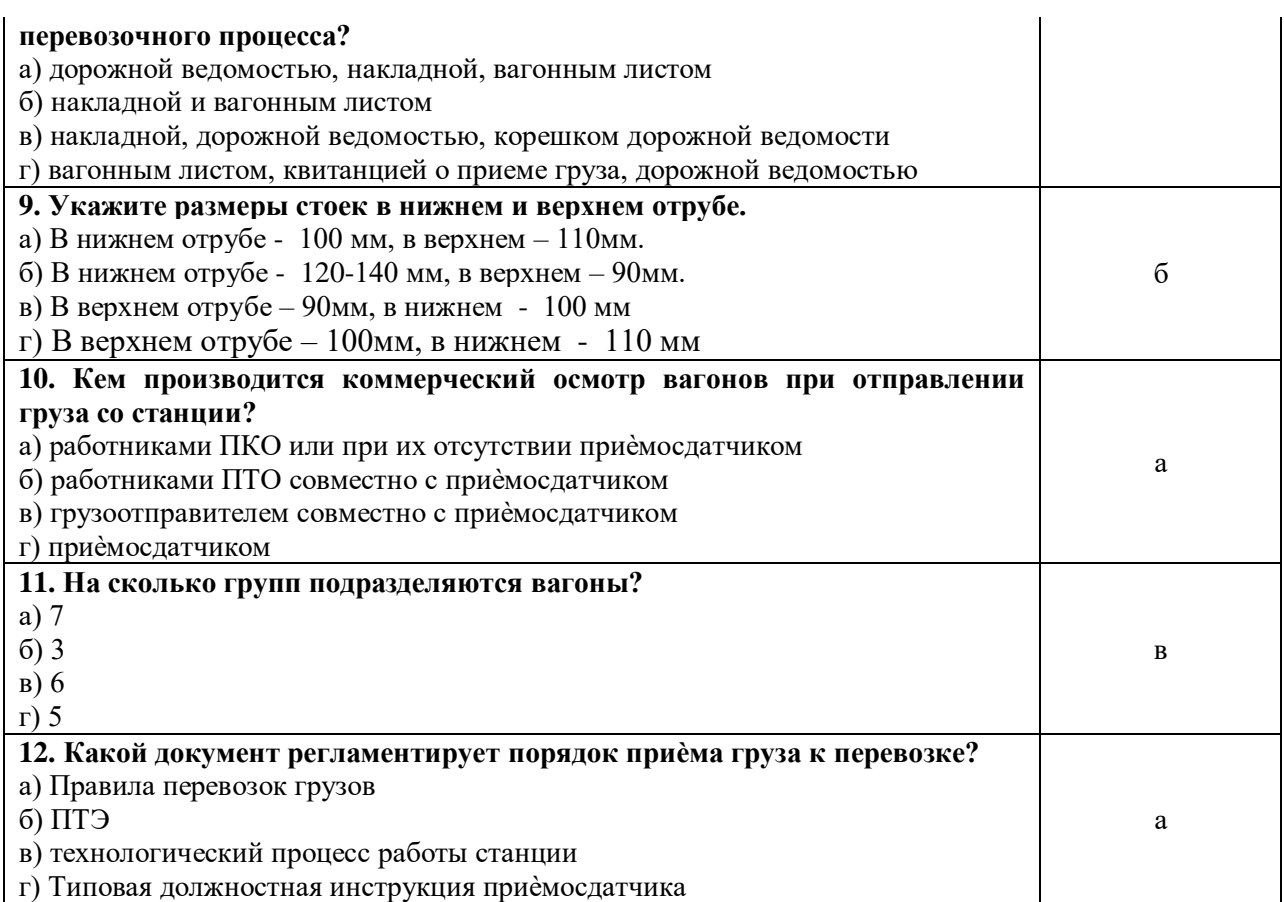

## **Открытые вопросы**

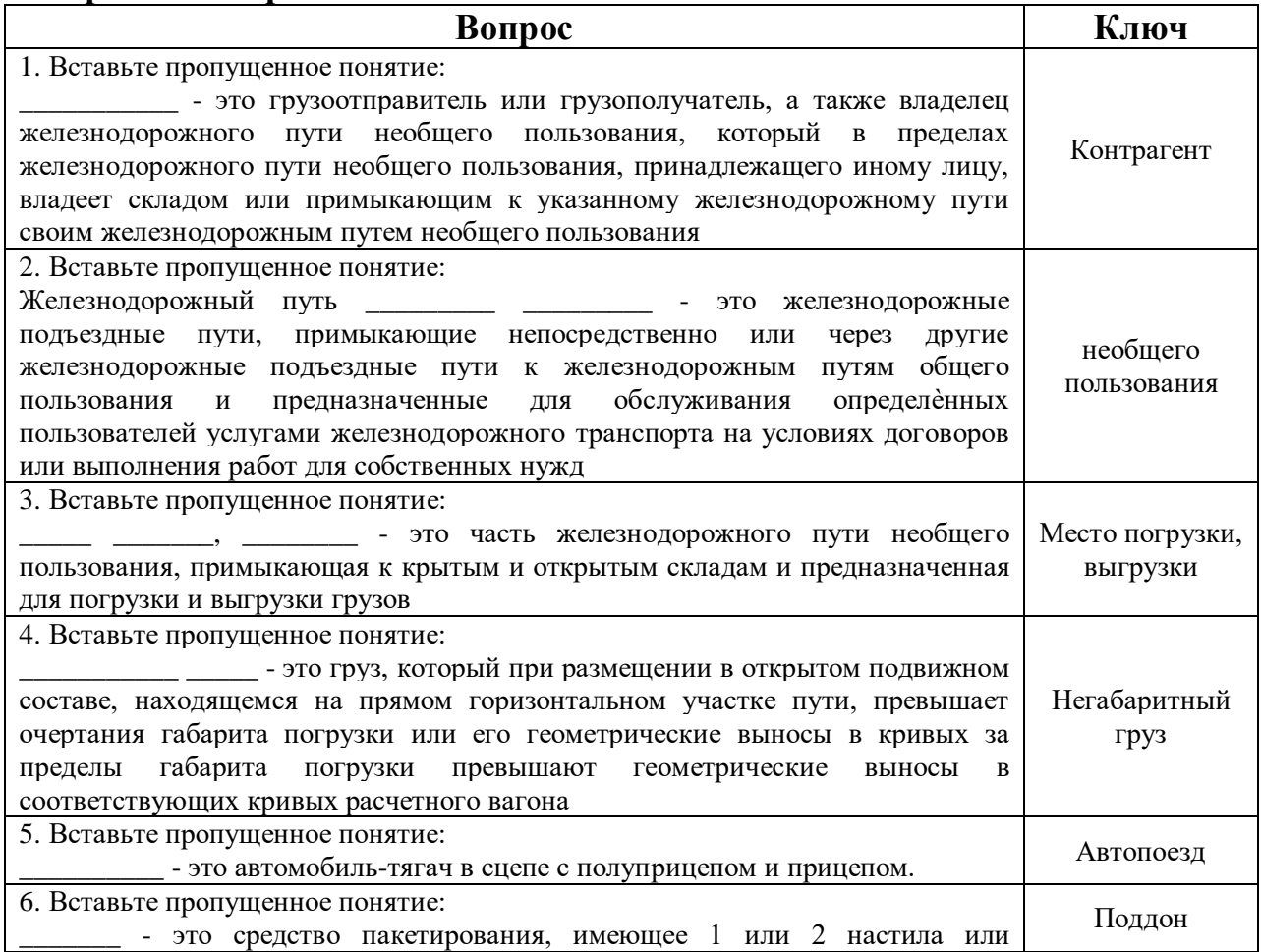

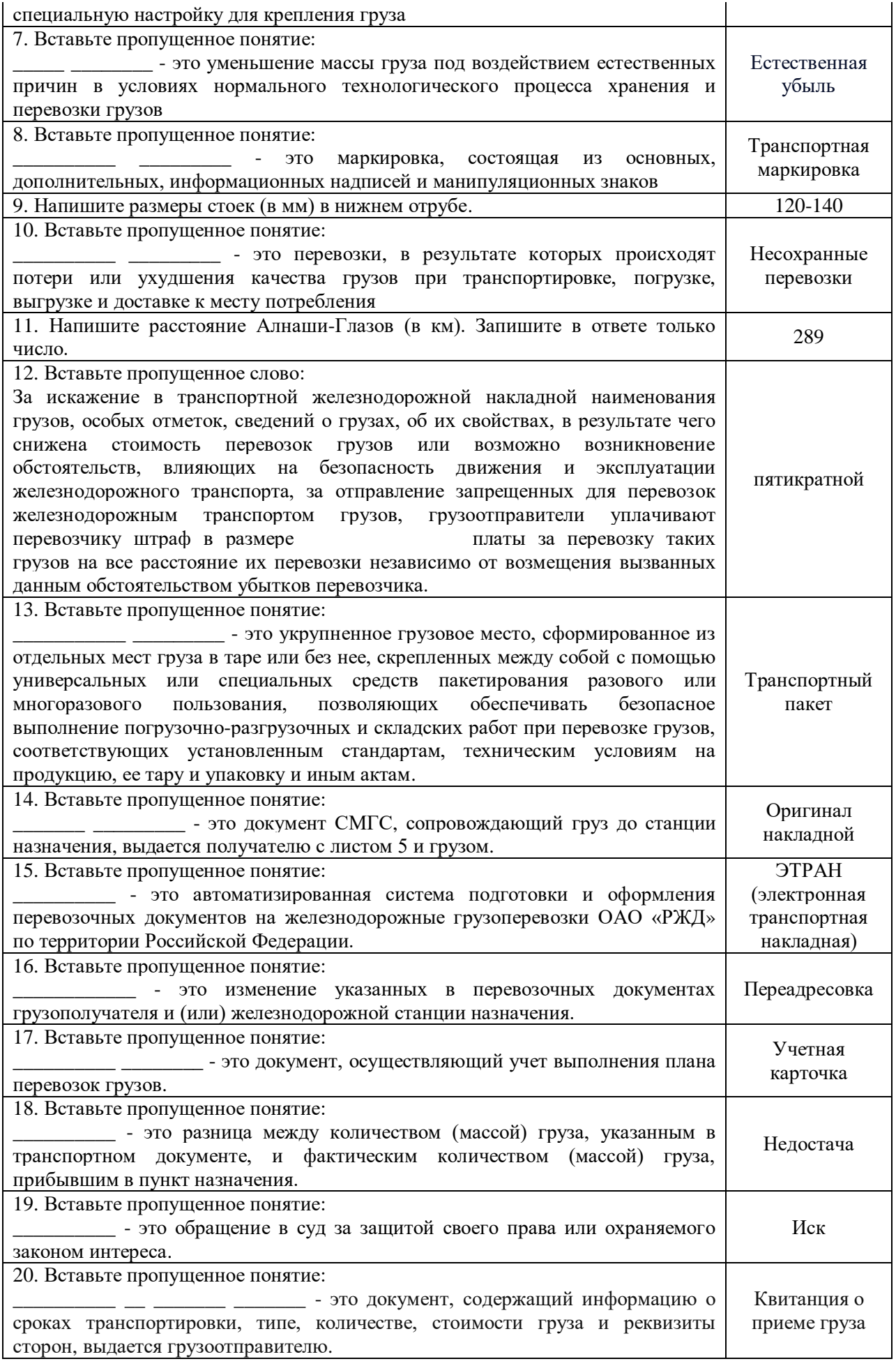

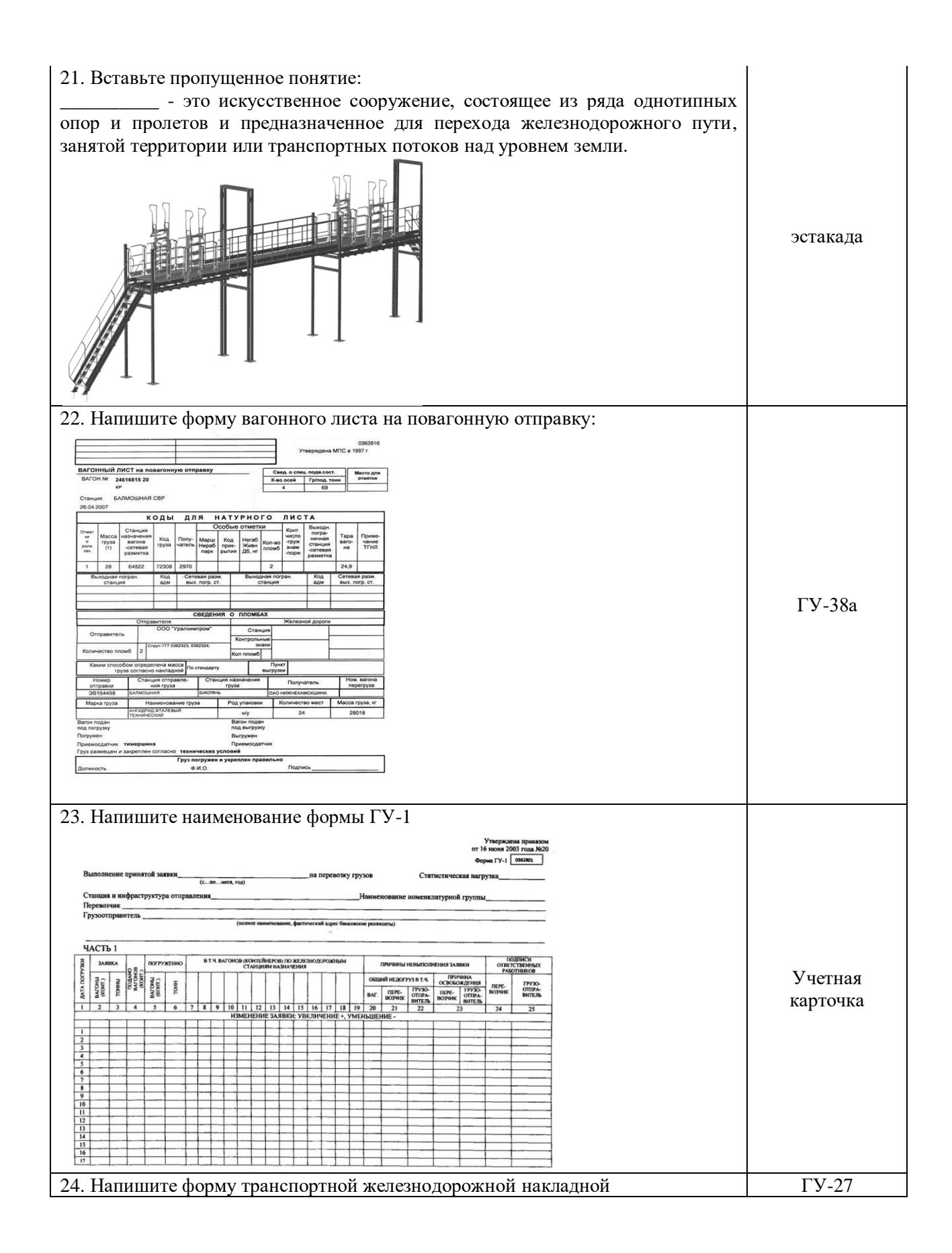

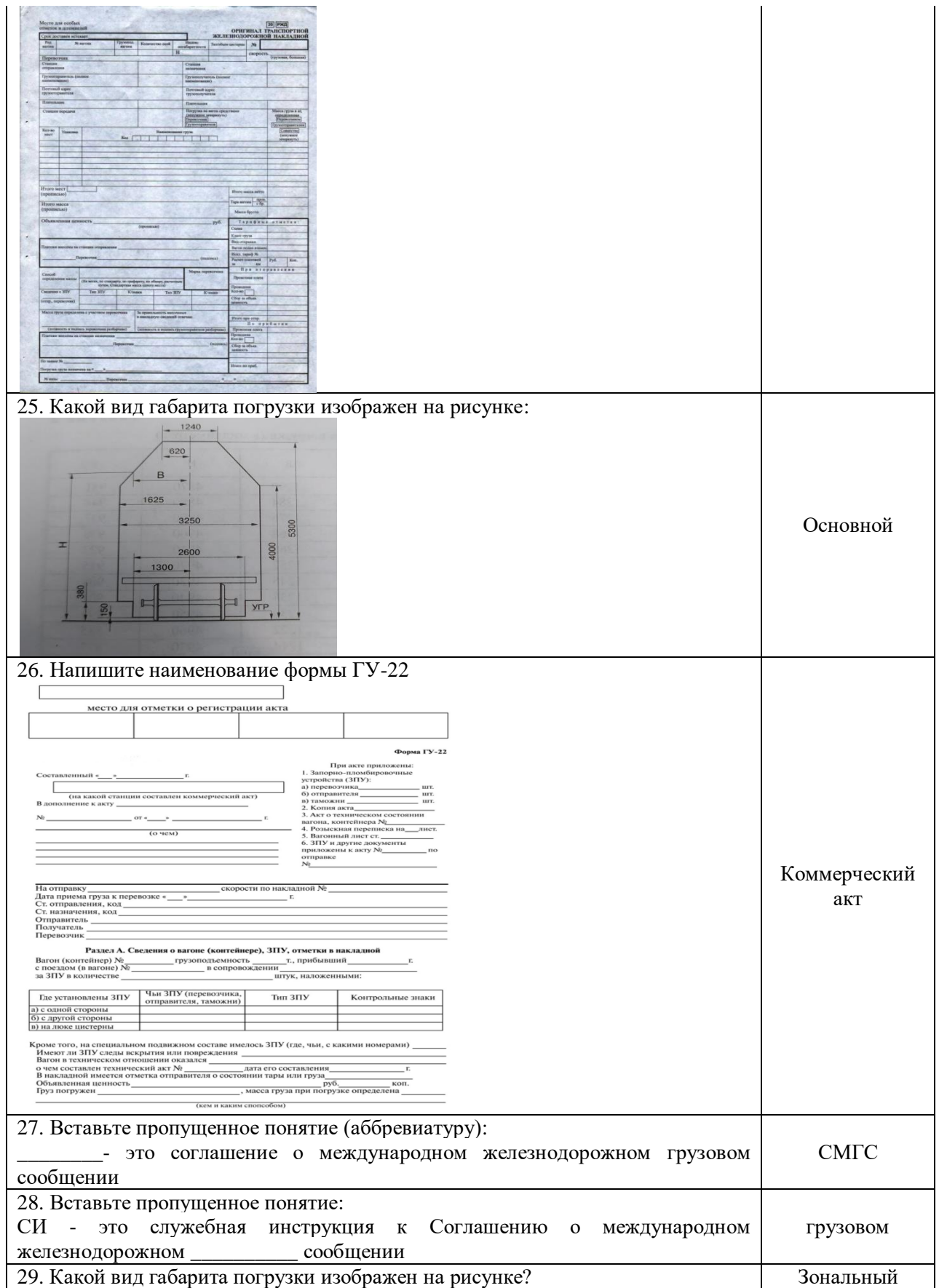

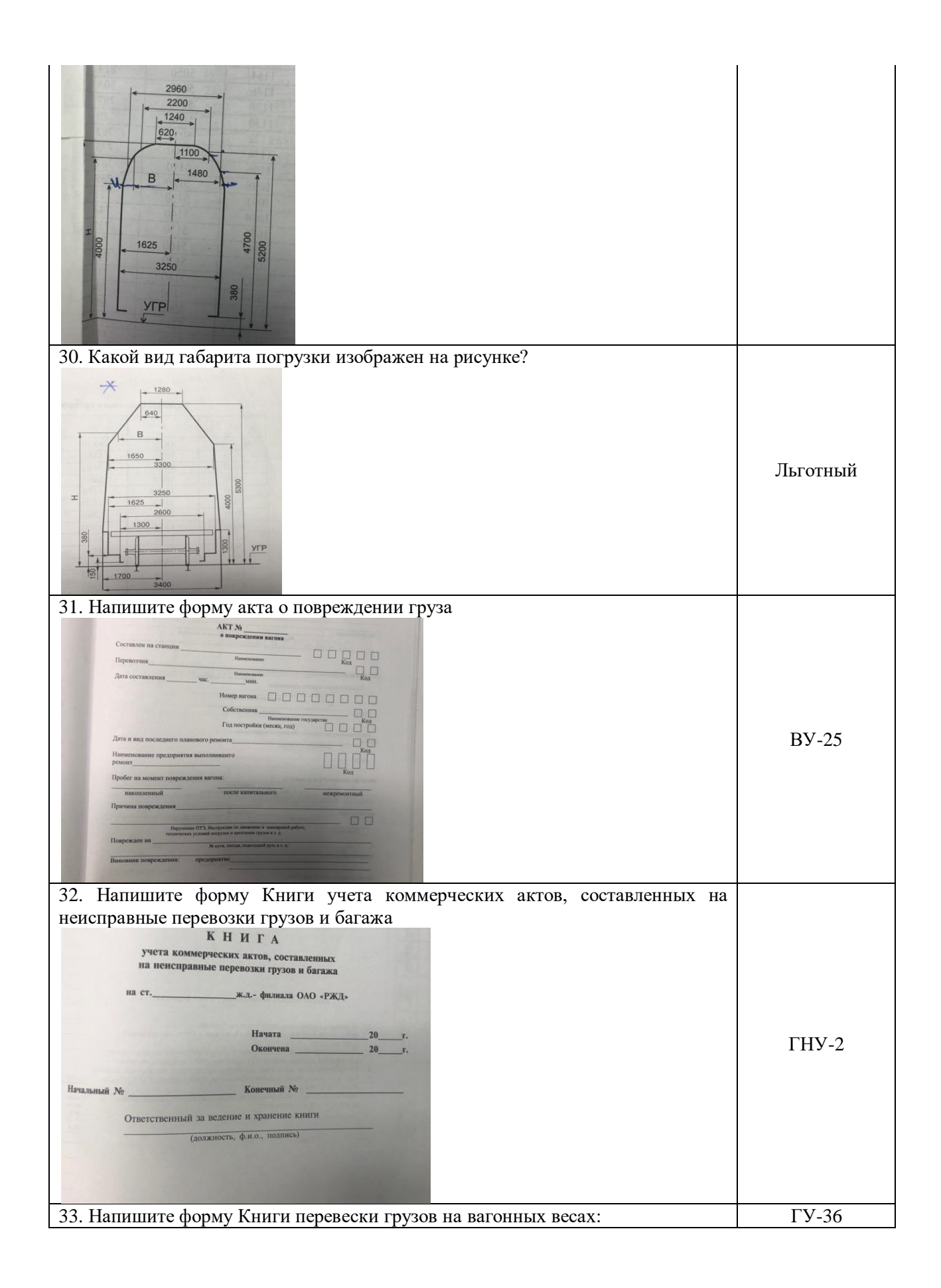

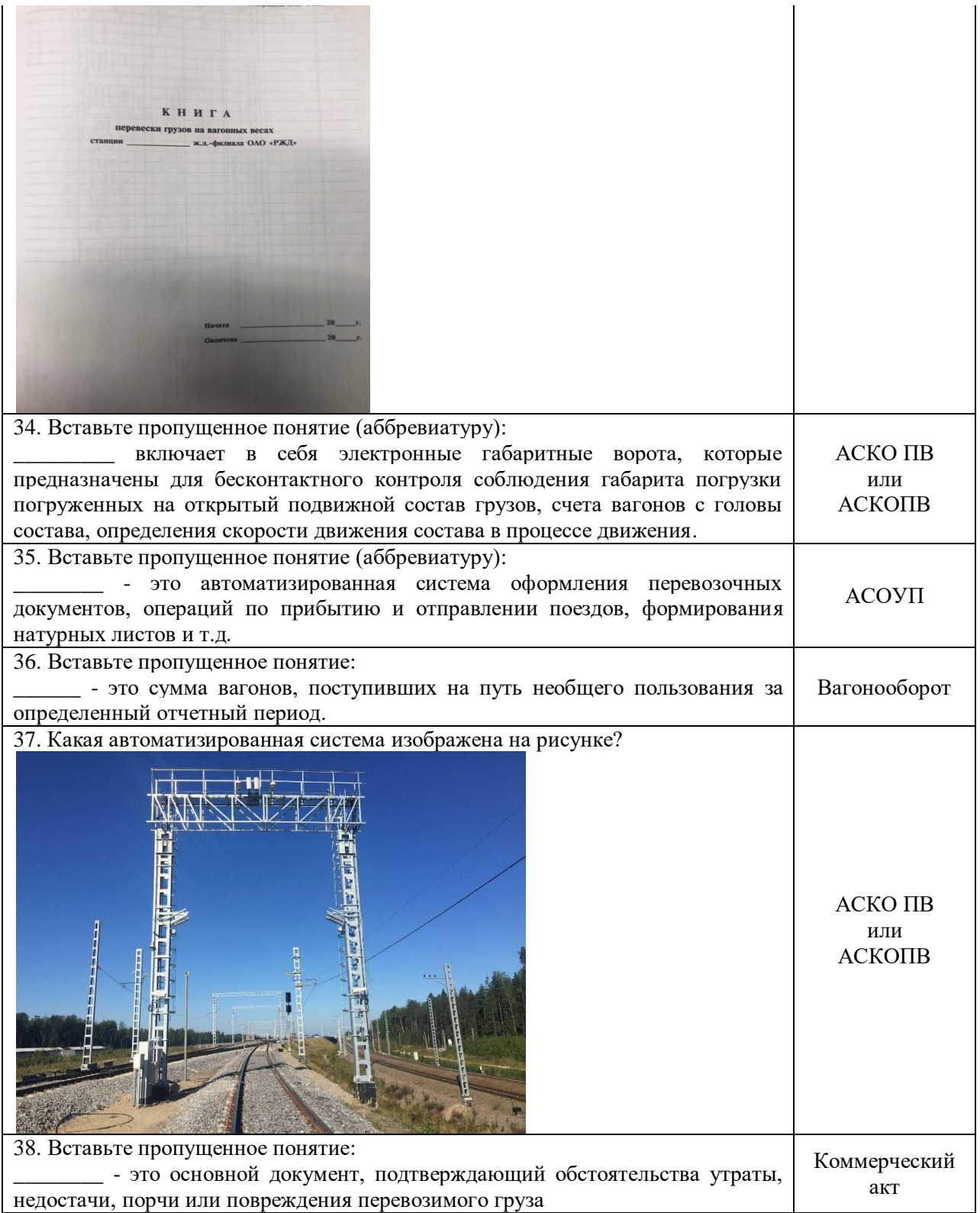